Заполнить массив нечётными числами  $1, 3, 5, 7, 9...$ 

```
void odd(int p[], int razmer)
\{int i;for(i=0; i<razmer; i++)
   \{p[i]=2*i+1;}
\}
```
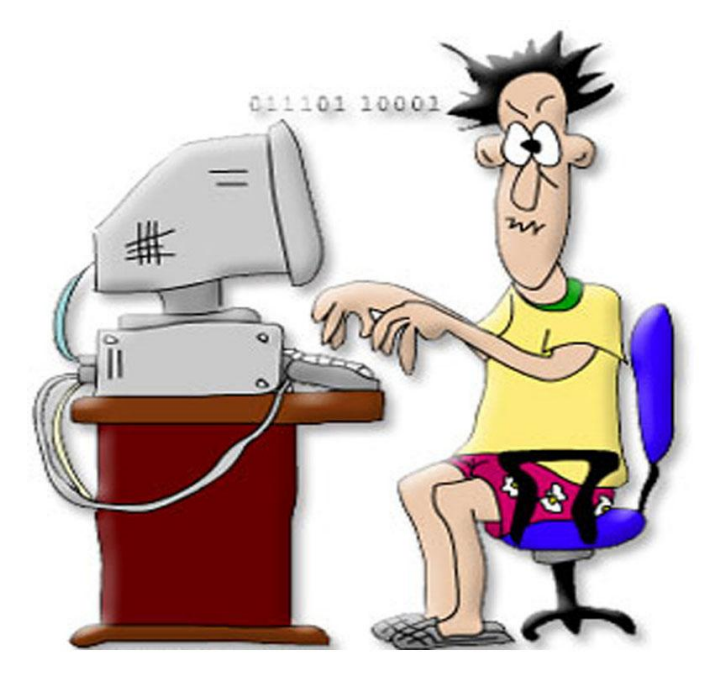